## Quick Guide for Certify

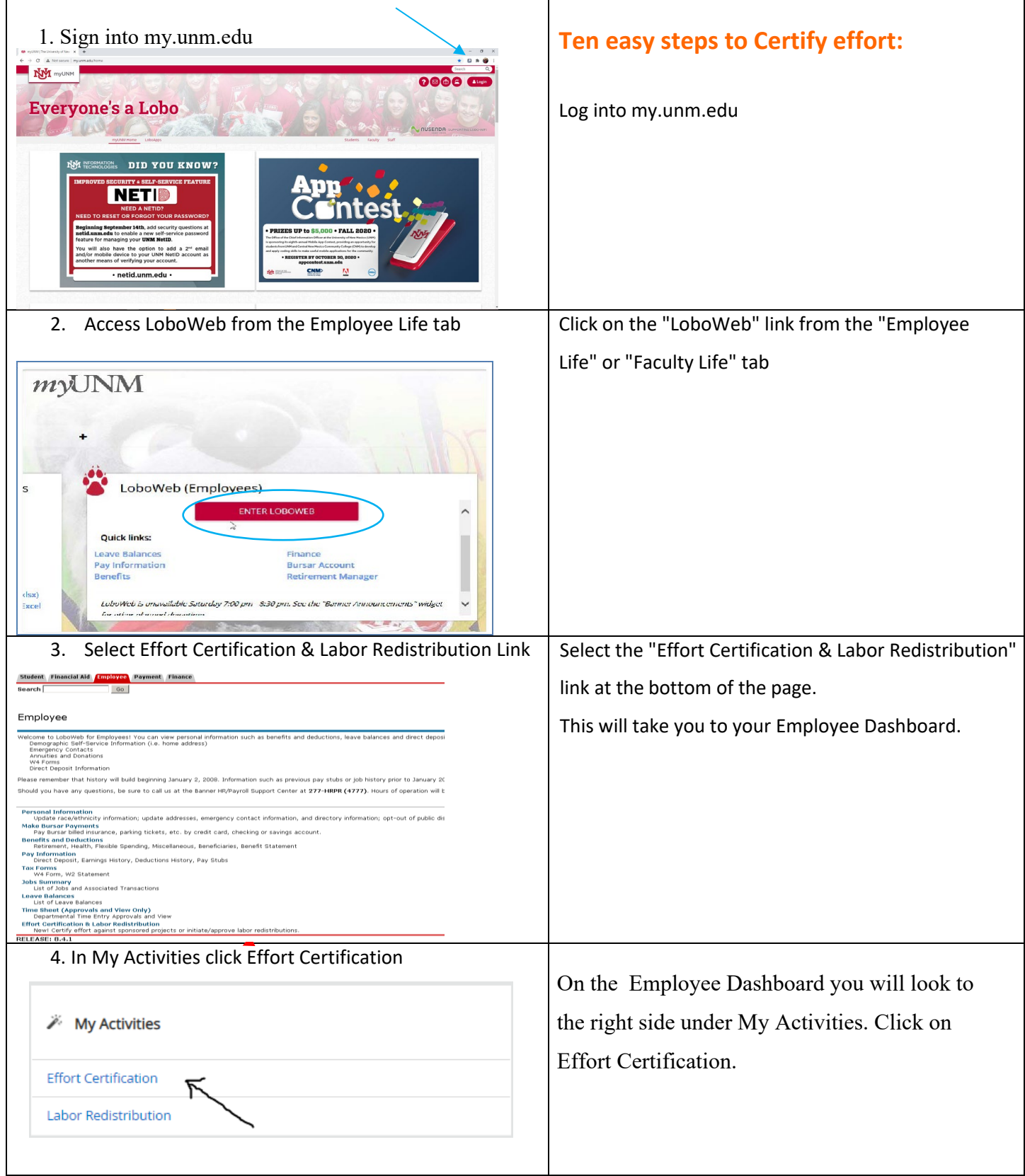

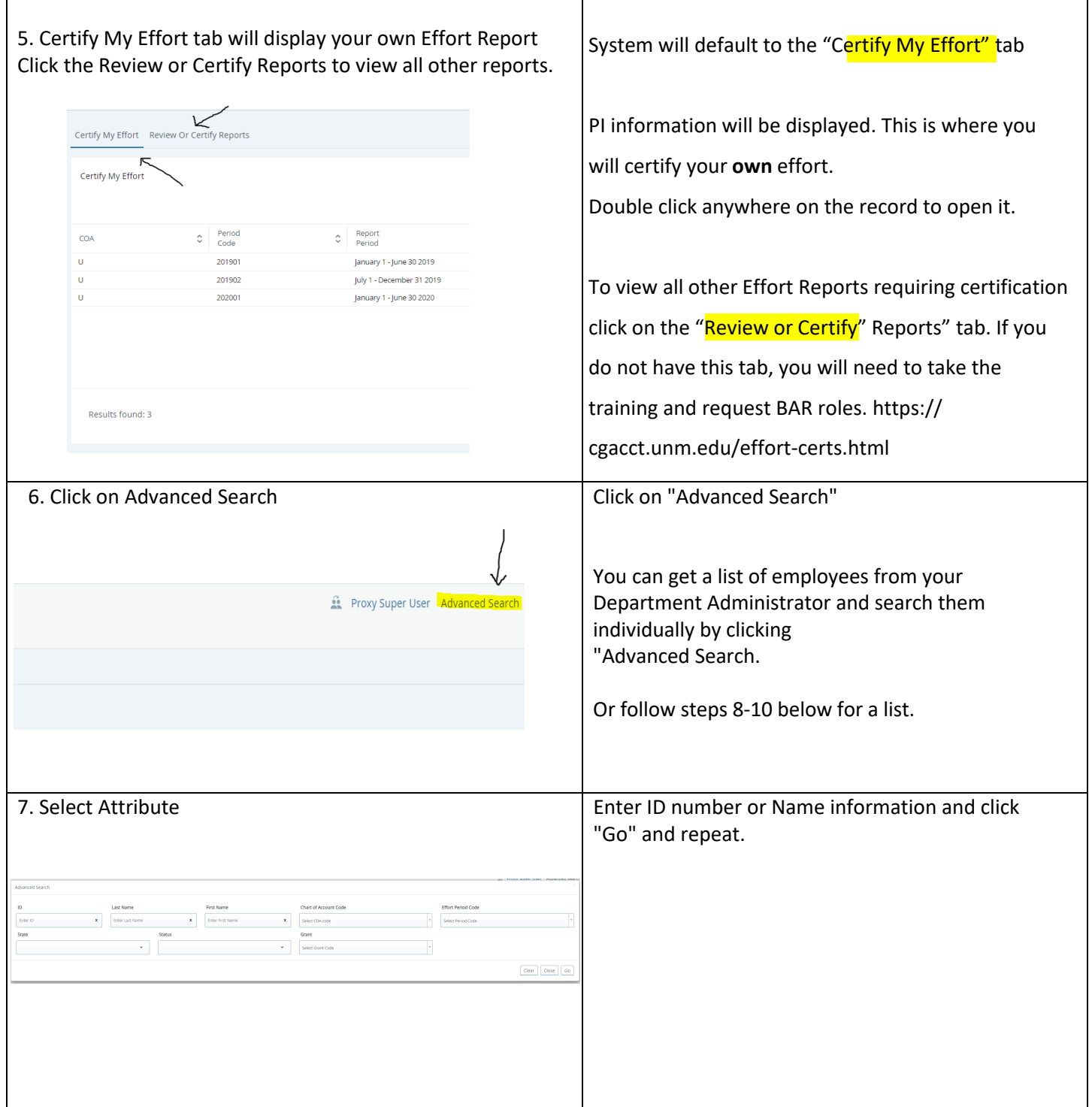

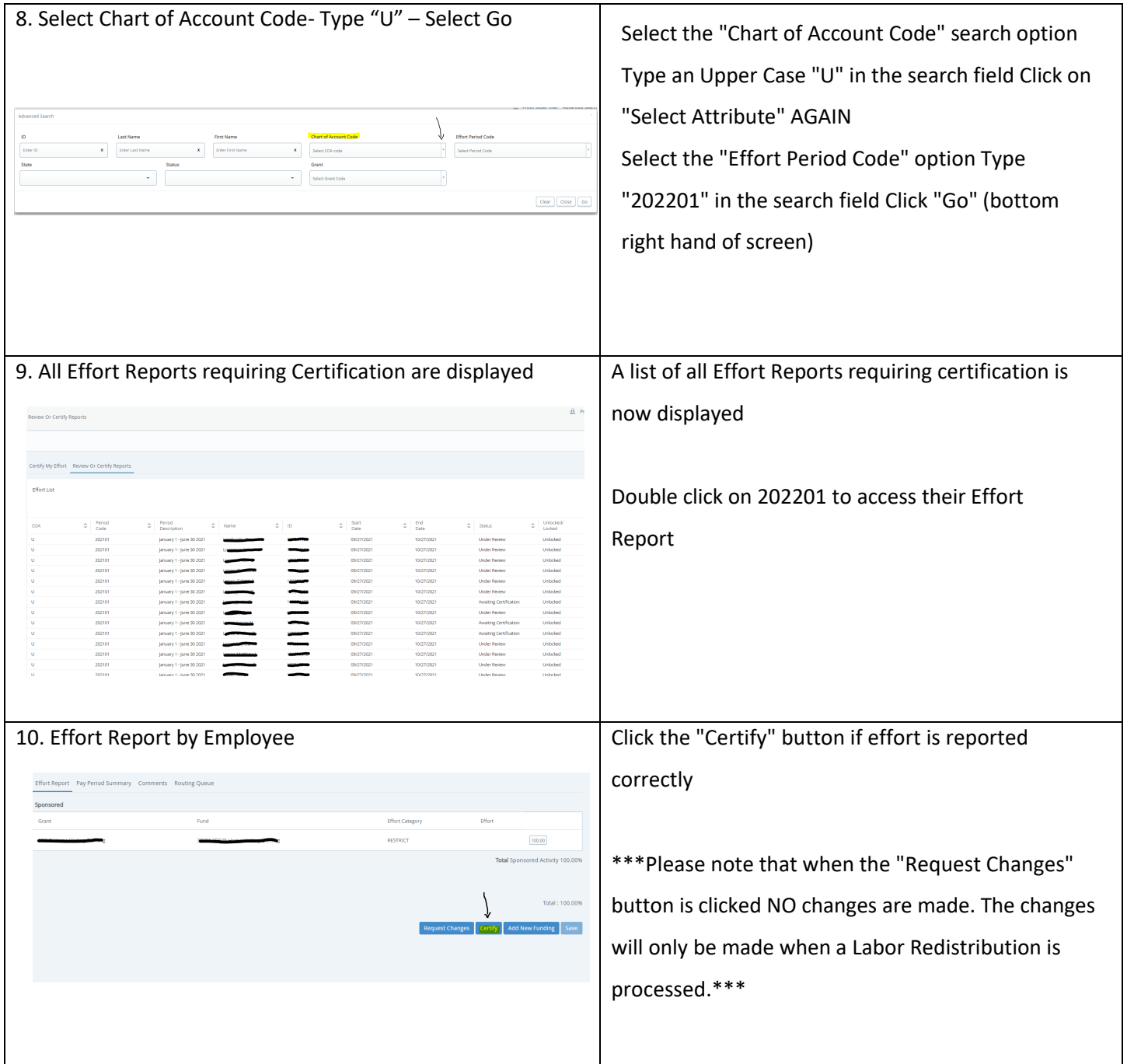